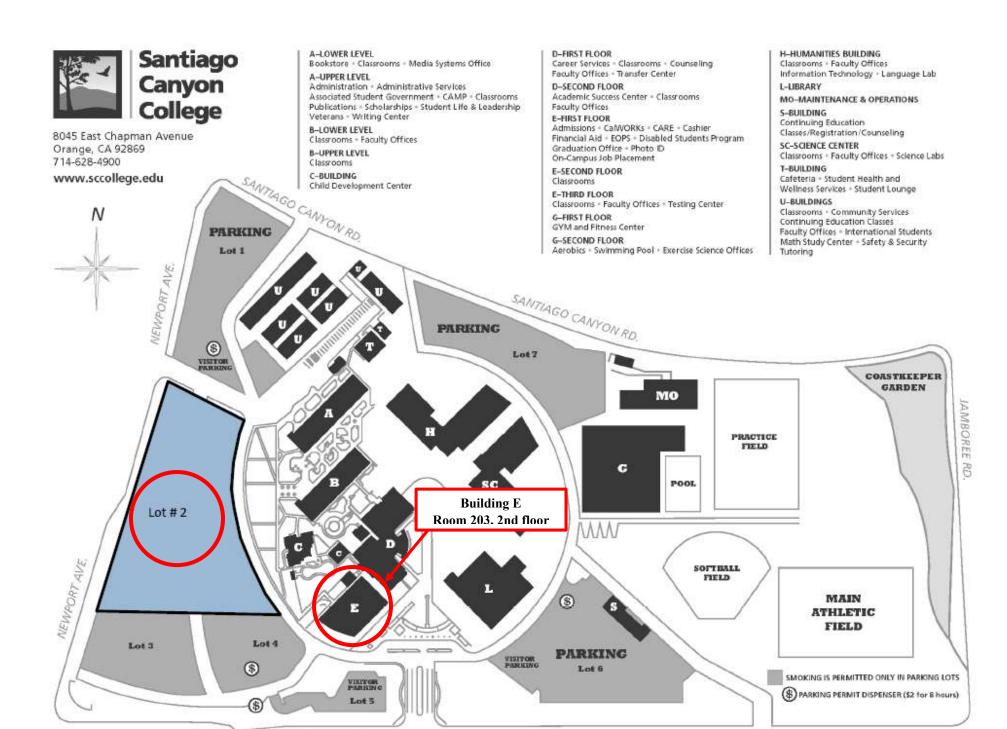

CHAPMAN AVE.

CHAPMAN AVE.